For a single, 18 cm diameter, circular loop of wire (14 AWG,  $\sigma_{\text{wire}} = 3 \times 10^7$  S/m) in free space, centered on the *x-y* plane and fed where it crosses the positive *x*-axis, use NEC-2 to:

- a) Determine the input impedance over normalized frequency range  $0.1 \leq ka \leq 2$ . On a single graph, plot *R*ant and *X*ant versus *ka*.
- b) **EE 483 only**: In a table, list *ka* = 0.1, the anti-resonant & resonant frequencies (*ka* & MHz), *R*ant, *X*ant, and antenna efficiency <sup>η</sup>. Format: col. 1 *ka*, col. 2 *f* (MHz), col. 3 *R*ant, col. 4  $X_{\text{ant}}$ , col. 5  $\eta$ , and col. 6 description (e.g., small loop, resonance #1 ...) **EE 583 only**: In a table, list  $ka = 0.1$ , the anti-resonant & resonant frequencies ( $ka \& \text{MHz}$ ),  $R_{\text{ant}}$ ,  $X_{\text{ant}}$ ,  $R_{\text{rad}}$ ,  $R_{\text{loss}}$ , and  $\eta$ . Format: Col. 1 *ka*, col. 2  $f(\text{MHz})$ , col. 3  $R_{\text{ant}}$ , col. 4  $X_{\text{ant}}$ , col. 5  $R_{\text{rad}}$ , col. 6  $R_{\text{loss}}$ , col. 7  $\eta$ , and col. 8 description (e.g., small loop, resonance #1 ...)
- c) Determine the current distribution at  $ka = 0.1$  and the first resonant frequency. On a single graph, plot the normalized current magnitudes (normalize each trace independently so that its maximum is 1) versus the fractional circumference (e.g.,  $0 \leq$ distance/circumference < 1).
- d) **Extra credit:** At  $ka = 0.1$  and the first resonant frequency, determine the far-zone Eplane (*x-y* plane) and H-plane (*x-z* plane) power gain radiation patterns (in dBi). On two polar graphs, plot the relative power radiation patterns for the E-plane and H-plane scaled so that the center of each plot is at  $-30$  dB and the outer ring is at 0 dB. Tabulate the maximum and minimum gain in each plane at each frequency.

\*\*\*\*\*\*\*\*\*\*\*\*\*\*\*\*\*\*\*\*\*\*\*\*\*\*\*\*\*\*\*\*\*\*\*\*\*\*\*\*\*\*\*\*\*\*\*\*\*\*\*\*\*\*\*\*\*\*\*\*\*\*\*\*\*\*\*

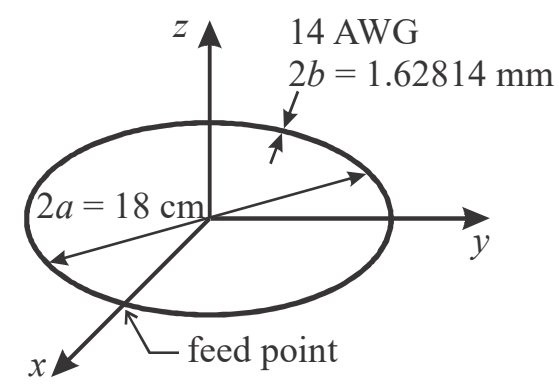

### **a)** 14 AWG wire diameter =  $2b = 1.62814$  mm  $\Rightarrow$  wire radius =  $b = 0.81407$  mm

Loop circumference  $C = 2\pi a = \pi (18 \text{ cm}) \implies C = 56.54866776 \text{ cm}$ Determine the lower and upper frequencies.

$$
ka = C/\lambda_{\text{low}} = 0.1 \rightarrow \lambda_{\text{low}} = 56.54866776 \text{ cm}/0.1 = 5.654866776 \text{ m}
$$
  

$$
f_{\text{low}} = c/\lambda_{\text{low}} = 2.998 \times 10^8 / 5.654866776 \implies f_{\text{low}} = 53.01628 \text{ MHz}
$$
  

$$
ka = C/\lambda_{\text{high}} = 2 \rightarrow \lambda_{\text{high}} = 56.54866776 \text{ cm}/2 = 0.28274334 \text{ m}
$$
  

$$
f_{\text{high}} = c/\lambda_{\text{high}} = 2.998 \times 10^8 / 0.28274334 \implies f_{\text{high}} = 1060.3256 \text{ MHz}
$$

Try a segment for every 5° of arc, # of segments will be  $N = 360^{\circ}/5^{\circ} \implies N = 72$ Segment length  $\Delta = C/N = 56.548668$  cm/72  $\Rightarrow \Delta = 0.7854$  cm Check to see if the resulting segment length  $\Delta$  is acceptable.

$$
\Delta/b = 0.7854 \times 10^{-2} / 0.81407 \times 10^{-3} = 9.6478 \text{ (OK, but use EK 0 command)}
$$
  
\n
$$
2\pi b / \lambda_{\text{high}} = 2\pi (0.81407 \times 10^{-3}) / 0.28274334 = 0.01809 \ll 1/10 \text{ (-OK)}
$$
  
\n
$$
2\pi b / \lambda_{\text{low}} = 2\pi (0.81407 \times 10^{-3}) / 5.654866776 = 0.0009045 \ll 1/10 \text{ (OK)}
$$
  
\n
$$
\Delta/\lambda_{\text{high}} = 0.7854 \times 10^{-2} / 0.28274334 = 0.02778 = 1/36 \ll 1/10 \text{ (OK)}
$$
  
\n
$$
\Delta/\lambda_{\text{low}} = 0.7854 \times 10^{-2} / 5.654866776 = 0.0013889 = 1/720 \ll 1/10 \text{ (OK)}
$$

## **NEC-2 input file**

```
CM 18cm_14awg_loop_zin.txt
CM 
CM This file is used to determine the input impedance
CM for ka = 0.1 (53.01628 MHz) to ka = 2 (1060.3256 MHz)
CM for a 14 AWG loop antenna with a diameter of 18 cm,
CM wire radius = 0.81407 mm, & wire conductivity = 3*10^7 S/m,
CM
CM Place the loop on the x-y plane with the drive point 
CM where it crosses the positive x-axis. DRIVEN SEGMENT IS #1.
CM Used 72 segments. segment length = 0.7854 cm
CE
GA 1 72 9.0e-2 -2.5 357.5 0.81407e-3 !Generate 9cm radius loop
GM 0 0 90.0 0 0 0 0 0 0 ! Rotate loop onto x-y plane
GE 0 ! No ground plane
EK 0 ! Extended kernel
FR 0 20 0 0 53.0163 10.073
EX 0 1 1 01 1.0 0.0 ! voltage excitation on segment 1
LD 5 0 0 0 3.0e7 ! conductivity loading
PT -1 ! suppress currents
XQ 0 ! execute
EN
```
The data generated was imported into MS-Excel and plotted. Plots of *R*ant and *X*ant versus *ka* are on the next page.

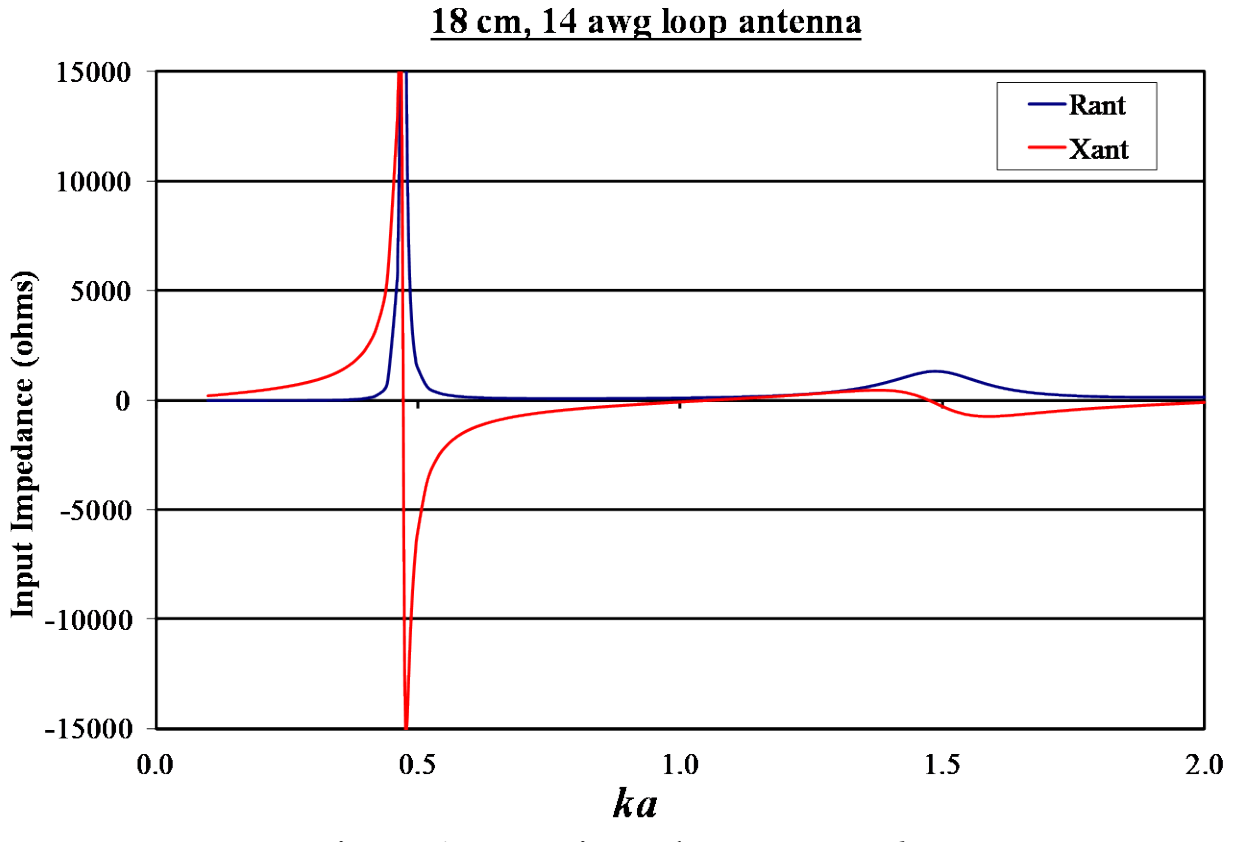

Figure 1 Input impedance versus *ka*

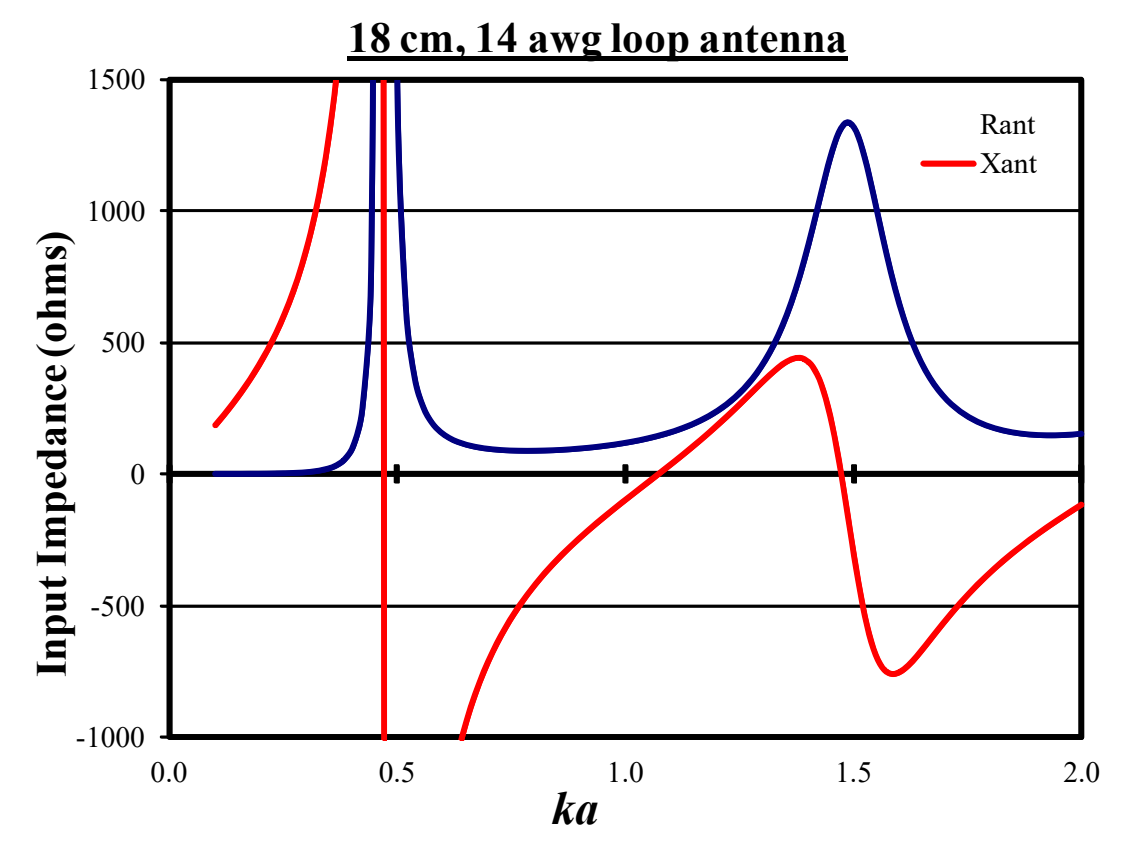

Figure 2 Close-up of input impedance versus *ka*

**b)** Calculations and table follow with the anti-resonant and resonant frequencies (*ka* and in MHz) in this range. Then, the *R*ant, *R*rad, *R*loss, and the antenna efficiency at  $ka = 0.1$  and the resonant frequencies are determined.

```
At ka = 0.1 (small loop), calculate R_{rad} and R_{loss}. From the NEC-2 output file:
<snip>
         FREQUENCY= 5.3016E+01 MHZ
         WAVELENGTH= 5.6549E+00 METERS
<snip>
        - - - ANTENNA INPUT PARAMETERS - - -TAG SEG VOLTAGE (V) CURRENT (A)      IMPEDANCE (OHMS) ADMITTANCE (MHOS)     POWER<br>NO. NO. REAL IMAG. REAL IMAG.      REAL IMAG. REAL IMAG. (W)
NO. NO. REAL IMAG. REAL IMAG.<br>1 1 1 00 0 00 9 63599E-06 -5 322
  1 1 1.00 0.00 9.63599E-06 -5.32277E-03 3.4011E-01 1.87872E+02 9.63599E-06-5.3228E-03 4.81799E-06
        - - - POWER BUDGET - - -
        INPUT POWER = 4.8180E-06 WATTS
         RADIATED POWER= 3.1283E-07 WATTS
         STRUCTURE LOSS= 4.5052E-06 WATTS
       NETWORK LOSS = 0.0000E+00 WATTS<br>EFFICIENCY = 6.49 PERCENT
                                 EFFICIENCY = 6.49 PERCENT
    So, |I| = 0.005322779 A, and
    R_r = 2 P_{\text{rad}} / ||\mathbf{I}||^2 = 2(3.1283 \text{E} - 07)/0.005322779^2 \implies R_r = 0.02208 \OmegaR_L = 2 P_{\text{loss}} / |I|^2 = 2(4.5052E - 06)/0.005322779^2 \Rightarrow R_L = 0.31803 \Omega
```

```
∗∗∗∗∗∗∗∗∗∗∗∗∗∗∗∗∗∗∗∗∗∗∗∗∗∗∗∗∗∗∗∗∗∗∗∗∗∗∗∗∗∗∗∗∗∗∗∗∗∗∗∗∗∗∗∗∗∗∗∗∗
```
At  $ka = 0.472$  (anti-resonant #1), calculate  $R_{rad}$  and  $R_{loss}$ . From NEC-2 output file: **<snip>**

```
 FREQUENCY= 2.5000E+02 MHZ
       WAVELENGTH= 1.1992E+00 METERS
<snip>
    - - - ANTENNA INPUT PARAMETERS - - -TAG SEG VOLTAGE (V) CURRENT (A) IMPEDANCE (OHMS) ADMITTANCE (MHOS) POWER
NO. NO. REAL IMAG. REAL IMAG. REAL IMAG. REAL IMAG. (W)
1 1 1.0 0.00 3.09770E-05-5.59523E-06 3.12621E+04 5.64672E+03 3.0977E-05-5.5952E-06 1.54885E-05
    - - - POWER BUDGET - - -INPUT POWER = 1.5489E-05 WATTS
     RADIATED POWER= 1.4998E-05 WATTS
     STRUCTURE LOSS= 4.9070E-07 WATTS
    NETWORK LOSS = 0.0000E+00 WATTS<br>EFFICIENCY = 96.83 PERCENT
                = 96.83 PERCENT
  So, |I| = 3.147826437E-5 A, and
  R_{\rm rad} = 2 P_{\rm rad} / |{\rm I}|^2 = 2(1.4998E-05)/(3.147826437E-5)<sup>2</sup> \implies R_r = 30272.05 \OmegaR_{\text{loss}} = 2 P_{\text{loss}} / |I|^2 = 2(4.907E - 07)/(3.147826437E - 5)^2 \Rightarrow R_L = 990.43 \Omega∗∗∗∗∗∗∗∗∗∗∗∗∗∗∗∗∗∗∗∗∗∗∗∗∗∗∗∗∗∗∗∗∗∗∗∗∗∗∗∗∗∗∗∗∗∗∗∗∗∗∗∗∗∗∗∗∗∗∗∗∗
```
# At  $ka = 1.070$  (resonant), calculate  $R_{rad}$  and  $R_{loss}$ . From the NEC-2 output file:

#### **<snip>**

```
 FREQUENCY= 5.6750E+02 MHZ
       WAVELENGTH= 5.2828E-01 METERS
<snip>
      - - - ANTENNA INPUT PARAMETERS - - -
TAG SEG VOLTAGE (V) CURRENT (A) IMPEDANCE (OHMS) ADMITTANCE (MHOS) POWER
NO. NO. REAL IMAG. REAL IMAG. REAL IMAG. REAL IMAG. (W)
   1 1 1.00 0.00 6.92448E-03 1.83300E-06 1.44415E+02-3.82286E-02 6.92448E-03 1.833E-06 3.46224E-03
    - - - POWER BUDGET - - -
   INPUT POWER = 3.4622E-03 WATTS
    RADIATED POWER= 3.4507E-03 WATTS
    STRUCTURE LOSS= 1.1584E-05 WATTS
    NETWORK LOSS = 0.0000E+00 WATTS
    EFFICIENCY = 99.67 PERCENT
   So, |I| = 0.0069244 A, and
   R_{\rm rad} = 2 P_{\rm rad} / |I|^2 = 2(3.4507E - 03) / 0.0069244^2 \Rightarrow R_r = 143.9372 \Omega
```

```
∗∗∗∗∗∗∗∗∗∗∗∗∗∗∗∗∗∗∗∗∗∗∗∗∗∗∗∗∗∗∗∗∗∗∗∗∗∗∗∗∗∗∗∗∗∗∗∗∗∗∗∗∗∗∗∗∗∗∗∗∗
```
 $R_{\text{loss}} = 2 P_{\text{loss}} / |I|^2 = 2(1.1584E - 0.05) / 0.0069244^2 \implies R_L = 0.4832 \Omega$ 

At  $ka = 1.473$  (anti-resonant #2), calculate  $R_{rad} \& R_{loss}$ . From NEC-2 output file: **<snip>**

```
- - - - - - FREOUENCY - - - -
 FREQUENCY= 7.8110E+02 MHZ
 WAVELENGTH= 3.8382E-01 METERS
```
 $-$  -  $-$  ANTENNA INPUT PARAMETERS  $-$  -  $-$ TAG SEG VOLTAGE (V) CURRENT (A) IMPEDANCE (OHMS) ADMITTANCE (MHOS) POWER NO. NO. REAL IMAG. REAL IMAG. REAL IMAG. REAL IMAG. (W) 1 1 1.00 0.00 **7.59545E-04-1.89447E-08** 1.31658E+03 3.28382E-02 7.59545E-04-1.8945E-08 3.79773E-04

 $-$  -  $-$  POWER BUDGET - - -INPUT POWER  $= 3.7977E-04$  WATTS RADIATED POWER= **3.7849E-04 WATTS** STRUCTURE LOSS= **1.2854E-06 WATTS** NETWORK LOSS = 0.0000E+00 WATTS EFFICIENCY = **99.66 PERCENT**

So,  $|I| = 0.000759545$  A, and  $R_{\text{rad}} = 2 P_{\text{rad}} / |\mathbf{I}|^2 = 2(3.7849E - 04) / 0.000759545^2$  $\Rightarrow$   $R_r = 1312.1316 \Omega$  $R_{\text{loss}} = 2 P_{\text{loss}} / |I|^2 = 2(1.2854E-06)/0.000759545^2 \Rightarrow R_L = 4.4562 \Omega$ 

\*\*\*\*\*\*\*\*\*\*\*\*\*\*\*\*\*\*\*\*\*\*\*\*\*\*\*\*\*\*\*\*\*\*\*\*\*\*\*\*\*\*\*\*\*\*\*\*\*\*\*\*\*\*\*\*\*\*\*\*\*\*\*\*\*

### **EE 483 only**:

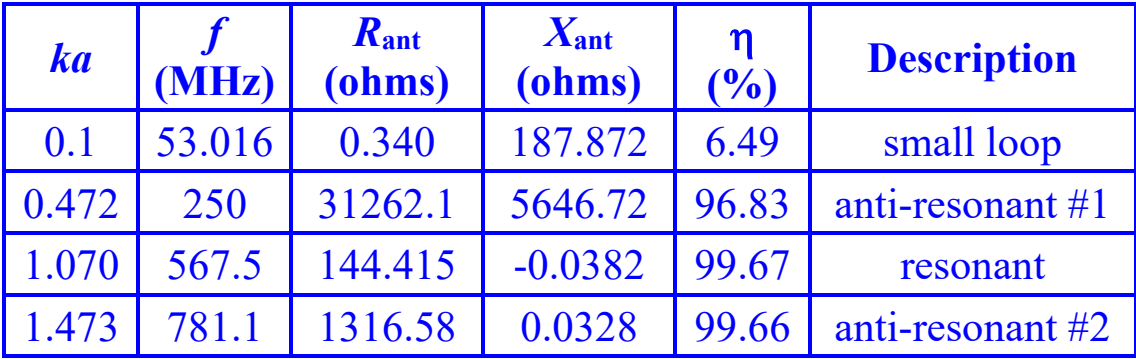

### **EE 583 only**:

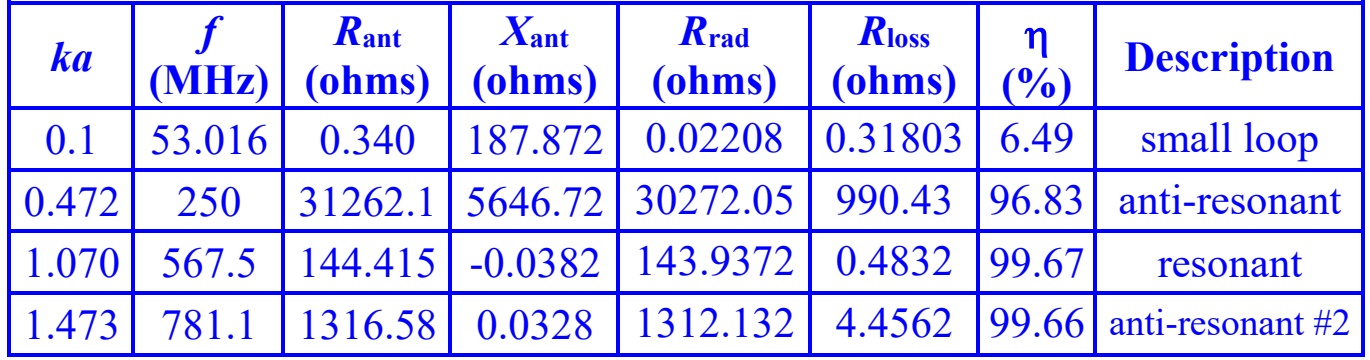

\*\*\*\*\*\*\*\*\*\*\*\*\*\*\*\*\*\*\*\*\*\*\*\*\*\*\*\*\*\*\*\*\*\*\*\*\*\*\*\*\*\*\*\*\*\*\*\*\*\*\*\*\*\*\*\*\*\*\*\*\*\*\*\*\*\*\*\*\*\*\*\*\*\*\*\*\*\*\*\*\*\*\*\*\*\*\*\*\*\* **c)** Determine the current distribution at  $ka = 0.1$  and the first resonant frequency. On a single

graph, plot the normalized current magnitudes (normalize each trace independently so its maximum is 1) versus the fractional circumference (e.g.,  $0 \leq$  distance/circumference < 1).

```
NEC-2 input file
```

```
CM 18cm_14awg_loop_Imag.txt
CM 
CM This file is used to determine the current distribution at 
CM ka = 0.1 (53.01628 MHz) and the first resonant frequency at
CM ka = 1.070 (567.5 MHz) for a 14 AWG loop antenna with a
CM diameter of 18 cm, wire radius = 0.81407 mm, & wire
CM conductivity = 3*10^7 S/m,
CM
CM Place the loop on the x-y plane with the drive point 
CM where it crosses the positive x-axis. DRIVEN SEGMENT IS #1.
CM Used 72 segments. segment length = 0.7854 cm
CE
GA 1 72 9.0e-2 -2.5 357.5 0.81407e-3 !Generate 9cm radius loop
GM 0 0 90.0 0 0 0 0 0 ! Rotate loop onto x-y plane
GE 0 ! No ground plane
EK 0 ! Extended kernel
FR 0 2 0 0 53.01628 514.48372 ! get two freqs
EX 0 1 1 00 1.0 0.0 ! voltage excitation on segment 1
LD 5 0 0 0 3.0e7 ! conductivity loading
XQ 0 ! execute
EN
```
The current data generated was imported into MS-Excel and plotted as shown.

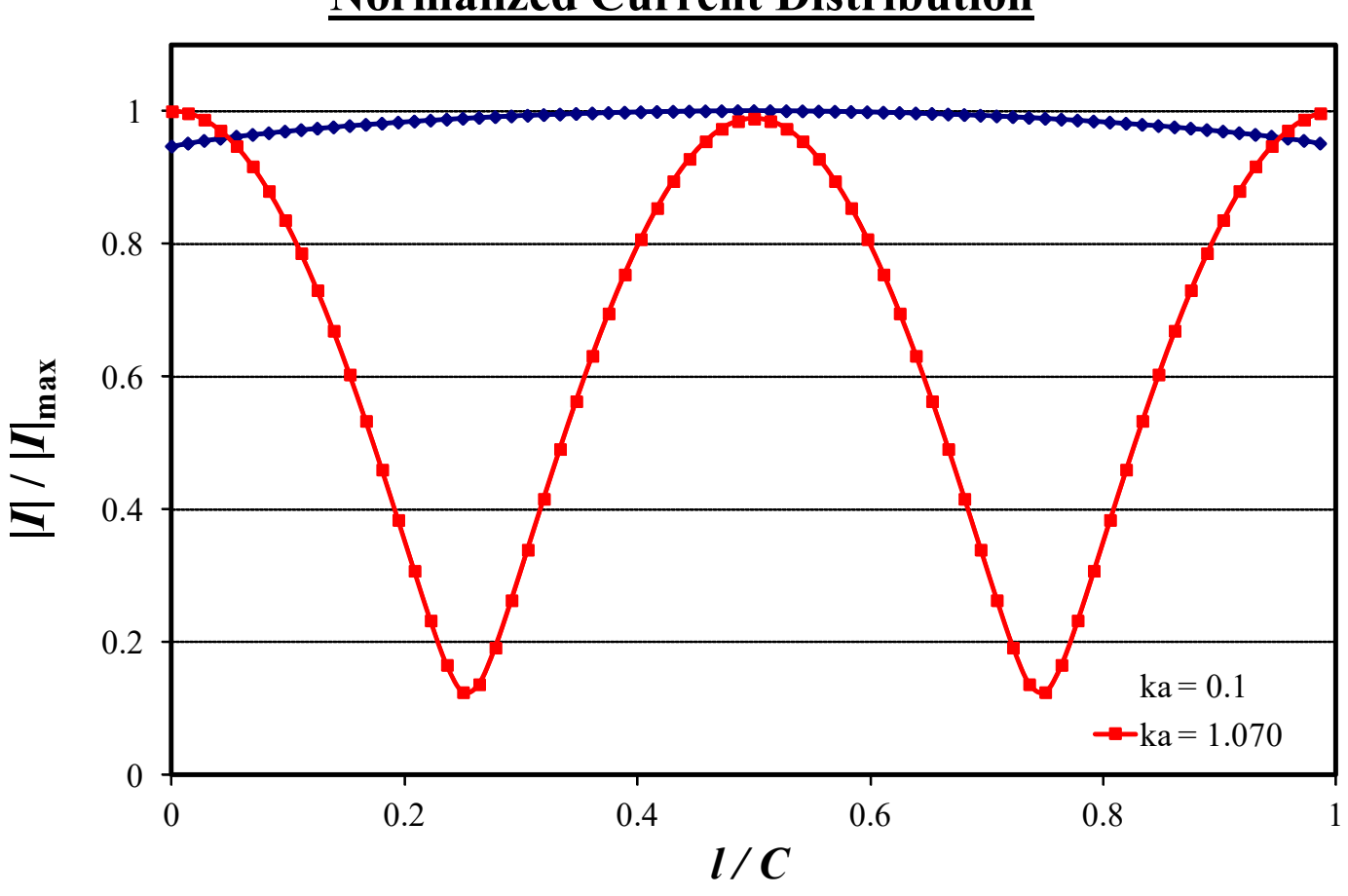

# **Normalized Current Distribution**

\*\*\*\*\*\*\*\*\*\*\*\*\*\*\*\*\*\*\*\*\*\*\*\*\*\*\*\*\*\*\*\*\*\*\*\*\*\*\*\*\*\*\*\*\*\*\*\*\*\*\*\*\*\*\*\*\*\*\*\*\*\*\*\*\*

**d) Extra credit:** At *ka* = 0.1 and the first resonant frequency, determine the far-zone E-plane (*x-y* plane) and H-plane (*x-z* plane) power gain radiation patterns (in dBi). On two polar graphs, plot the relative power radiation patterns for the E-plane and H-plane scaled so that the center of each plot is at  $-30$  dB and the outer ring is at 0 dB. Tabulate the maximum and minimum gain in each plane at each frequency.

```
CM 18cm 14awg loop rad small.txt
CM 
CM This file is used to determine the E-plane (x-y) and
CM H-plane (x-z) radiation patterns for ka = 0.1 (53.01628 MHz)
CM for a 14 AWG loop antenna with diameter of 18 cm 
CM (loop radius= a = 9 cm), wire radius = 0.81407 mm, and
CM wire conductivity = 3*10^7 S/m.
CM
CM Place the loop on the x-y plane with drive point where it 
CM crosses the positive x-axis. DRIVEN SEGMENT IS #1.
CM Used 72 segments. segment length = 0.7854 cm
```
EE 483/583 Antennas ..., 18cm 14awg loop.docx 8 / 10

```
CE
GA 1 72 9.0e-2 -2.5 357.5 0.81407e-3 ! Make 9cm radius loop
GM 0 0 90.0 0 0 0 0 0 ! Rotate onto x-y plane
GE 0 ! No ground plane
EK 0 ! Extended kernel
FR 0 1 0 0 53.01628 0.0
EX 0 1 1 00 1.0 0.0 !voltage excitation at segment 1
LD 5 0 0 0 3.0e7
PT -1 !suppress currents
RP 0 1 360 0000 90.0 0.0 0.0 1.0 ! x-y plane vs phi
RP 0 360 1 0000 -179.0 0.0 1.0 0.0 ! x-z plane vs theta
EN
CM 18cm 14awg loop rad resonant.txt
CM 
CM This file is used to determine the E-plane (x-y) and
CM H-plane (x-z) radiation patterns for ka = 1.070 (567.5 MHz)
CM for a 14 AWG loop antenna with diameter of 18 cm 
CM (loop radius= a = 9 cm), wire radius = 0.81407 mm, and
CM wire conductivity = 3*10^7 S/m.
CM
CM Place the loop on the x-y plane with drive point where it 
CM crosses the positive x-axis. DRIVEN SEGMENT IS #1.
CM Used 72 segments. segment length = 0.7854 cm
CE
GA 1 72 9.0e-2 -2.5 357.5 0.81407e-3 ! Make 9cm radius loop
GM 0 0 90.0 0 0 0 0 0 ! Rotate onto x-y plane
GE 0 ! No ground plane
EK 0 ! Extended kernel
FR 0 1 0 0 567.5 0.0
EX 0 1 1 00 1.0 0.0 !voltage excitation at segment 1
LD 5 0 0 0 3.0e7
PT -1 !suppress currents
RP 0 1 360 0000 90.0 0.0 0.0 1.0 ! x-y plane vs phi
RP 0 360 1 0000 -179.0 0.0 1.0 0.0 ! x-z plane vs theta
EN
```
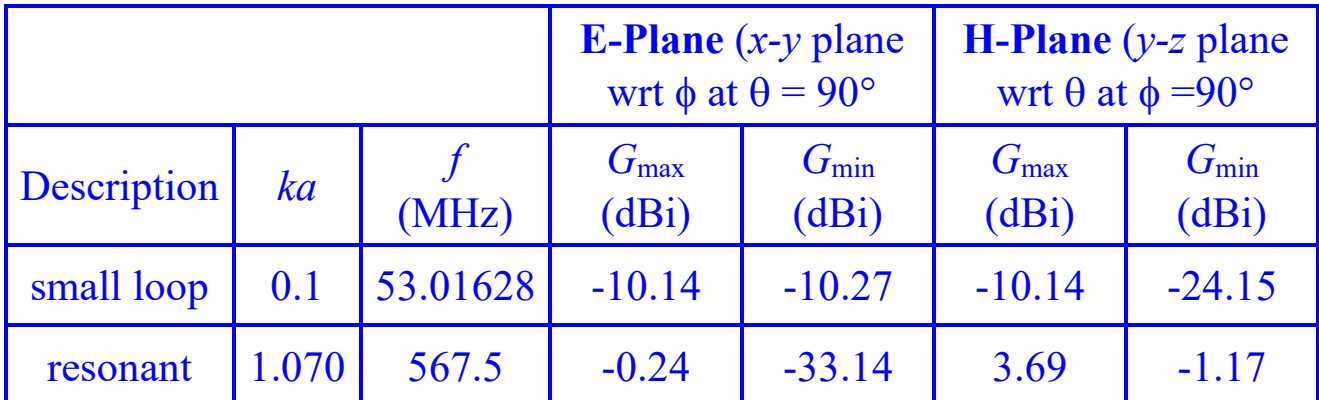

• Put radiation pattern data into MS-Excel spreadsheet, pre-normalized and saved stripped down data to 5-column \*.txt files with angle (deg),  $ka = 0.1$  gain (dBi),  $ka = 1.070$  (dBi) gain, ka = 0.1 normalized gain (dB), & ka = 1.070 normalized gain (dB).

```
% H_plane_18cm_14AWG_loop.m
% Plot H-plane radiation pattern (wrt theta at phi = 0 deg) for
% 18 cm 14 AWG loop at small ka=0.1 (f=53.01628 MHz) and 
% resonant ka=1.070 (f=567.5 MHz) frequencies.
clear; clc; close all;
M = dlmread('18cm 14AWG H plane rad patt.txt');
for i = 1:360theta(i) = M(i, 1);
 Gsmall(i) = M(i, 4);
 Gres(i) = M(i, 5);
end
% ******* Plot Radiation Patterns in dB format *******
radpat(theta,Gsmall,'r-',theta,Gres,'b-')
\frac{1}{\sigma}set(findobj('type','line'),'linewidth',1.5)
set(findobj('type','line'),'markersize',14) % change size of markers
set(findobj('type','axes'),'linewidth',2)
```

```
% E_plane_18cm_14AWG_loop.m
% Plot E-plane radiation pattern (wrt phi at theta = 90 deg) for
% 18 cm 14 AWG loop at small ka=0.1 (f=53.01628 MHz) and 
% resonant ka=1.070 (f=567.5 MHz) frequencies.
clear; clc; close all;
M = dlmread('18cm 14AWG E plane_rad_patt.txt');
for i = 1:360phi(i) = M(i, 1);
 Gsmall(i) = M(i, 4);
 Gres(i) = M(i, 5);
end
% ******* Plot Radiation Patterns in dB format *******
radpat(phi,Gsmall,'r-',phi,Gres,'b-')
\approxset(findobj('type','line'),'linewidth',1.5)
set(findobj('type','line'),'markersize',14) % change size of markers
set(findobj('type','axes'),'linewidth',2)
```
300°

240°

120°

60°

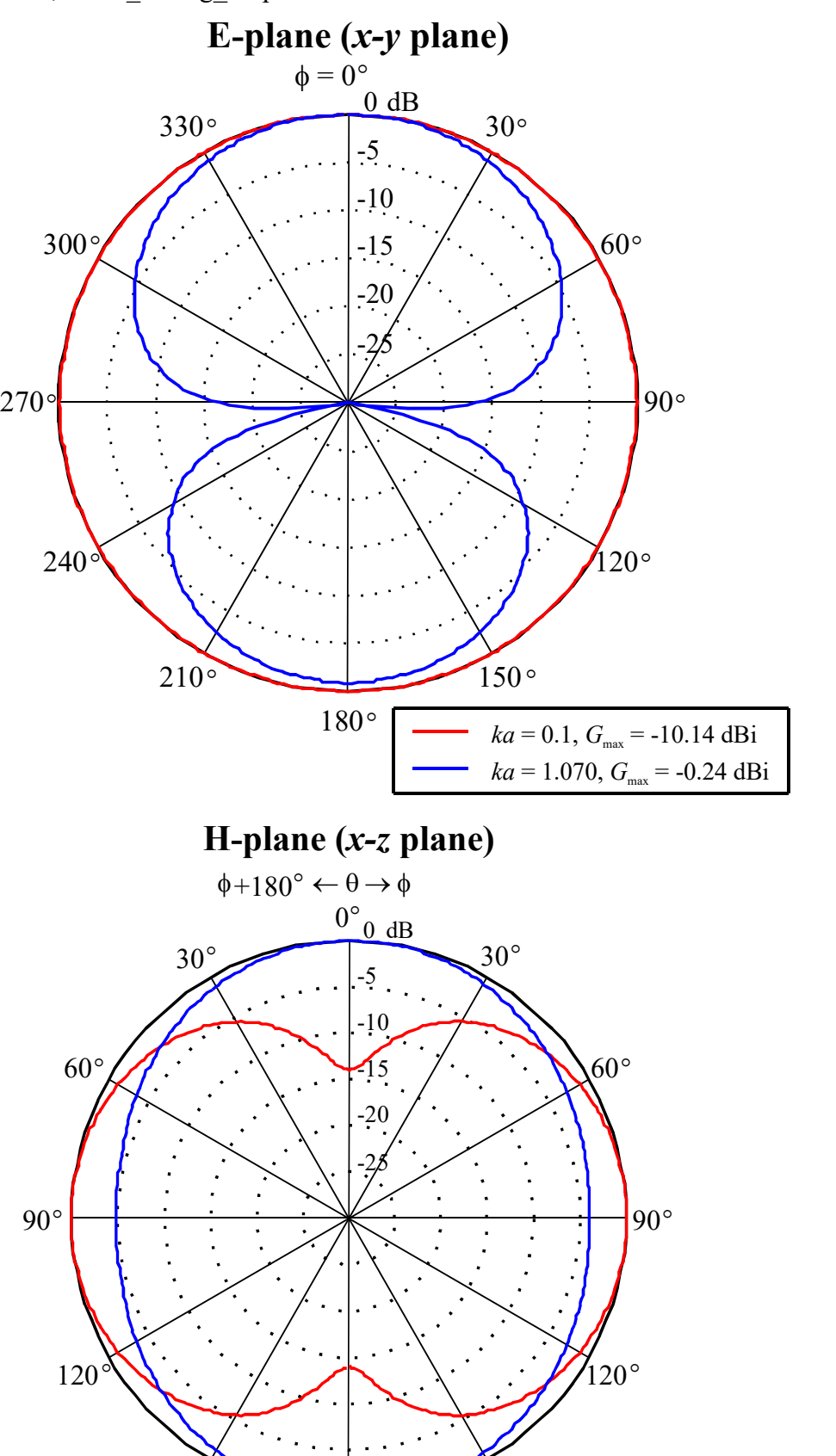

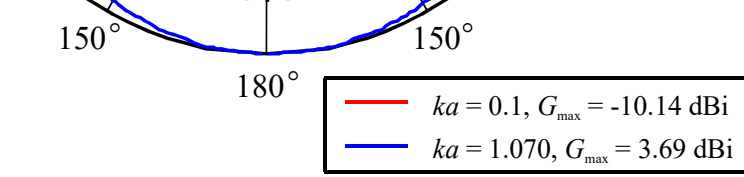